## Manuale scarico applicativo gestori

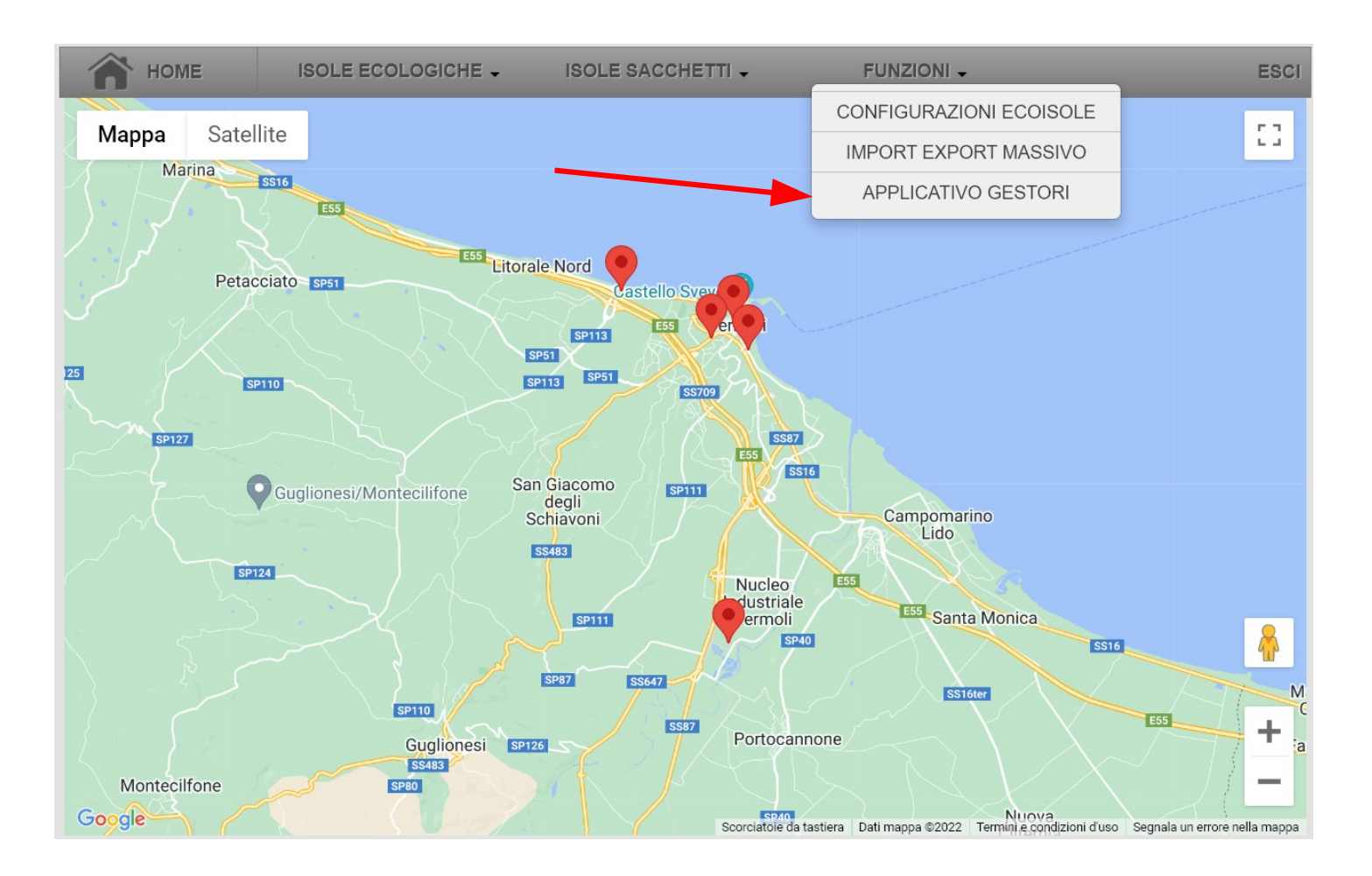

## ApplicativoGestoriEcocontrol

ApplicativoGestoriEcocontrol Nome:

## **Versione: 1.0.0.12**

**Editore:** 

Sono necessari i seguenti prerequisiti:

• Microsoft .NET Framework 4.8 (x86 e x64)

Se questi componenti sono già installati, è possibile avviare l'applicazione subito. In caso contrario, fare clic sul pulsante sottostante per installare i prerequisiti ed eseguire l'applicazione.

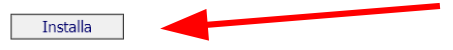

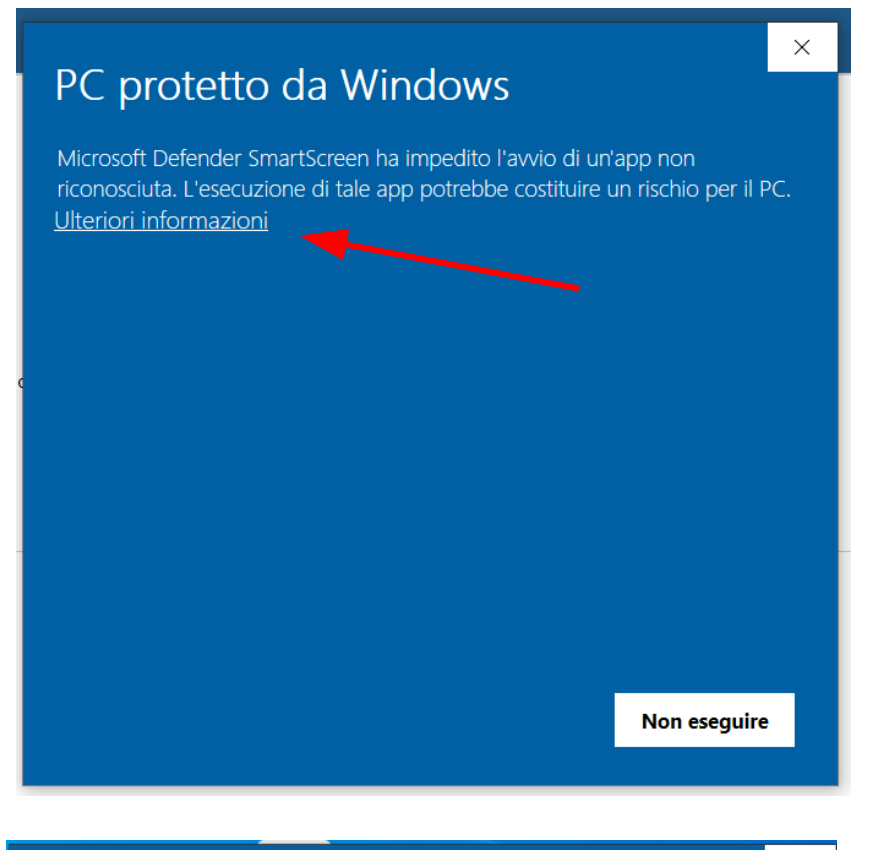

## $\times$ PC protetto da Windows Microsoft Defender SmartScreen ha impedito l'avvio di un'app non riconosciuta. L'esecuzione di tale app potrebbe costituire un rischio per il PC. setup (5).exe App: Autore: Editore sconosciuto Non eseguire **Esegui comunque**

Impossibile verificare l'editore. Installare l'applicazione?

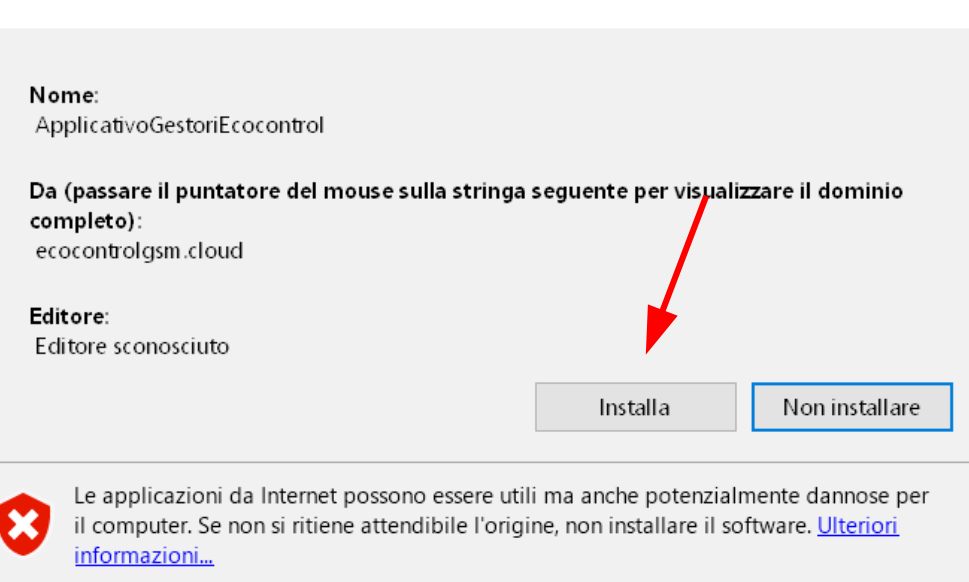

 $\times$ 

 $\overline{\mathbf{e}}$